# **Proportion**

## **I) Proportion**

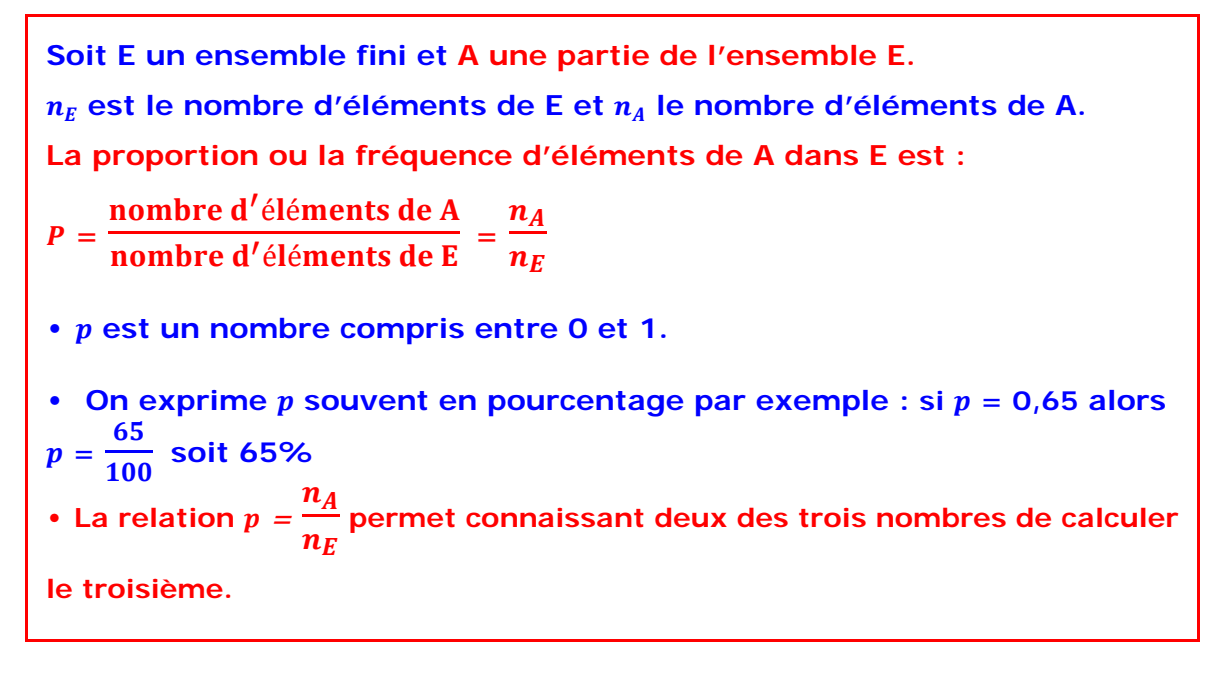

### **Exemples :**

**Exemple 1 :** Une classe de 30 élèves contient 21 filles. Quelle est la proportion de fille dans cette classe ? Exprimer ensuite ce résultat sous forme de pourcentage.

### **Réponse :**

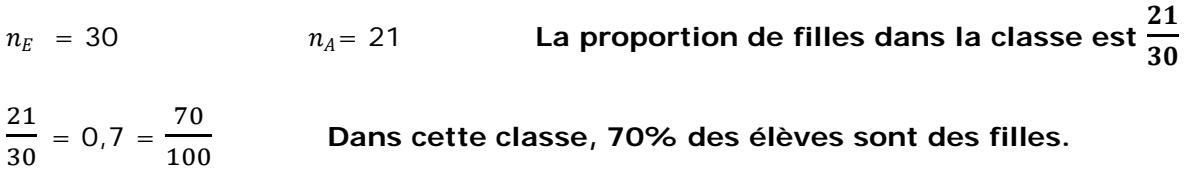

**Exemple 2 :** En 2004, un musée Français a reçu 75 250 visiteurs dont 24 525 étrangers Calculer la proportion de visiteurs français en 2004. Exprimer ensuite ce résultat sous forme de pourcentage ( à 0,1 près )

### **Réponse :**

$$
n_E = 75\ 250
$$
\n
$$
n_A = 75\ 250 - 24\ 525 = 50\ 725
$$
\n
$$
p = \frac{50\ 725}{75\ 250} \approx 0.674
$$
\nLa proportion de visiteurs Français est d'environ 0.674

\n
$$
0.674 = \frac{67.4}{100}
$$
\nLe pourcentage de visiteurs Français est d'environ 67.4%

\nà 0.1 prés.

**Exemple 3**: M. Durand et M. Dupond se présente à une élection, un sondage réalisé auprès de 1 500 personnes donne pour résultat 705 personnes favorables à M. Durand. Quel taux de popularité peut-on en déduire pour M. Durand ?

### **Réponse :**

 $n_A$  = 705.  $n_A$  est le nombre de personnes favorables à M. Durand et  $n_E$  est le nombre de personnes interrogées :  $n_F = 1500$ 

La proportion de personnes favorables à M. Durand est  $p =$ 705  $\frac{1500}{1500} = 0.47$ 

**La proportion de personnes favorables à M. Durand est 0,47**

$$
0.47 = \frac{47}{100}
$$
 Le pourcentage de personnes favorables à M. Durand est de 47%

### **Exemple 4**:

Dans un petit port , les ହ – des 720 habitants vivent de la pêche .Combien d'habitants<br>6 vivent de la pêche ?

### **Réponse :**

Dans ce cas  $p = \frac{5}{6}$   $n_E = 720$ .  $n_A$  est le nombre de personnes vivant de la pêche

$$
p = \frac{n_A}{n_E} \qquad \qquad \frac{5}{6} = \frac{n_A}{720} \qquad n_A = \frac{720 \times 5}{6} = 600
$$

**600 habitants vivent de la pêche.** 

**Remarque :**.Nous sommes dans une situation de proportionnalité, que l'on peut représenter dans un tableau :

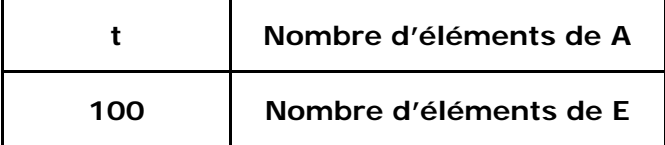

En reprenant l'exemple1 on a :

 $t = \frac{21 \times 100}{30} = 0,07 =$  $\frac{70}{100}$ . On retrouve notre résultat précédent : 70% des élèves de la classe sont des filles

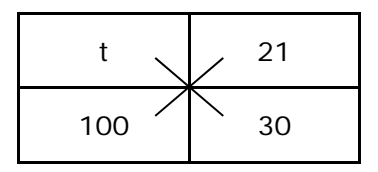

### **II) Pourcentage**

**Calculer** ࢚**% d'un nombre N c'est multiplier N par** ࢚ **100** 

### **Exemples :**

**Exemple 1 :** 

Dans une classe de 30 élèves 70% sont demi-pensionnaires.

Quel est le nombre d'élèves demi-pensionnaires.

**Réponse** : 30  $\times$ 70  $\frac{1}{100}$  = 21.

**21 élèves sont demi-pensionnaires.** 

### **Exemple 2:**

En 2010, La population active en France, est estimée à 28,4 millions de personnes. Le pourcentage du nombre de chômeurs représente environ 9,5% de la population active. Quel est le nombre de personnes au chômage en 2010 ?

**Réponse** : 28,4 
$$
\times \frac{9,5}{100}
$$
 = 2,698.

**Le nombre de personne au chômage est estimé en 2010 à 2 698 000 de personnes.** 

### **III) Proportions échelonnées**

### **Propriété :**

**Pour trois populations A , B et E tel que A** ⊂ **B et B** ⊂ **E.**  La proportion  $p$  de A dans E est le produit de la proportion  $p'$  de A dans B et **de la proportion**  $p''$  **de B dans**  $E : p = p'p''$ 

### **Exemple:**

En 2011, les baccalauréats technologiques représentant 24% des baccalauréats (hors baccalauréats professionnels) et la section STMG représentent 38% des baccalauréats technologiques. Quel pourcentage de l'ensemble des baccalauréats représente la section STMG ?

### **Réponse :**

Soit A l'ensemble des baccalauréats de la section STMG

Soit B l'ensemble des baccalauréats de la série technologique

Soit E l'ensemble des baccalauréats

On a bien A ⊂ B et B ⊂ E.

 $P'$  = 38% est la proportion de A dans B (c'est la proportion des baccalauréats de la section STMG dans l'ensemble des baccalauréats technologiques)

 $P'' = 24\%$  de B dans E (c'est la proportion des baccalauréats de la série technologique dans l'ensemble des baccalauréats )

On cherche la proportion p de A dans E

$$
p' \times p'' = \frac{38}{100} \times \frac{24}{100} = \frac{38 \times 24}{100} \times \frac{1}{100} = 9,12
$$

En 2011, la proportion de baccalauréats de la section STMG dans l'ensemble des baccalauréats est 9,12 % .